# State Monad Examples (3E)

| Copyright (c) 2016 - 2017 Young W. Lim.                                                                                                    |
|----------------------------------------------------------------------------------------------------|
| Permission is granted to copy, distribute and/or modify this document under the terms of the GNU Free Documentation License, Version 1.2 or any later version published by the Free Software Foundation; with no Invariant Sections, no Front-Cover Texts, and no Back-Cover Texts. A copy of the license is included in the section entitled "GNU Free Documentation License". |
|                                                                                                    |
|                                                                                                    |
|                                                                                                    |
|                                                                                                    |
|                                                                                                    |
|                                                                                                    |
|                                                                                                    |
|                                                                                                    |
|                                                                                                    |
|                                                                                                    |
|                                                                                                    |
|                                                                                                    |
|                                                                                                    |
| Please send corrections (or suggestions) to youngwlim@hotmail.com.                                                                                                    |
| This document was produced by using OpenOffice.                                                                                                    |
|                                                                                                    |
|                                                                                                    |
|                                                                                                    |
|                                                                                                    |
|                                                                                                    |
|                                                                                                    |
|                                                                                                    |

#### Based on

Haskell in 5 steps

https://wiki.haskell.org/Haskell\_in\_5\_steps

#### Monad, Monoid

#### monad (plural monads)

- An ultimate atom, or simple, unextended point; something ultimate and indivisible.
- (mathematics, computing) A monoid in the category of endofunctors.
- (botany) A single individual (such as a pollen grain) that is free from others, not united in a group.

#### monoid (plural monoids)

 (mathematics) A set which is <u>closed</u> under an associative binary operation, and which contains an element which is an <u>identity</u> for the operation.

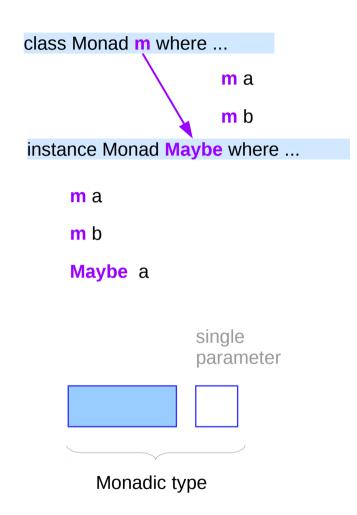

https://en.wiktionary.org/wiki/monad, monoid

## Maybe Monad

```
class Monad m where
 return :: a -> m a
 (>>=) :: m a -> (a -> m b) -> m b
instance Monad Maybe where
 -- return :: a -> Maybe a
 return x = Just x
 -- (>>=) :: Maybe a -> (a -> Maybe b) -> Maybe b
 Nothing >>= = Nothing
 (Just x) >= f = f x
```

f :: a -> m b

### Maybe Monad

a monad is a parameterized type m
that supports return and >>= functions of the specified types

m must be a <u>parameterized</u> type, rather than just a type (Maybe is not a <u>concrete</u> type)

It is because of this declaration (Just x) >>= f = f x that the **do** notation can be used to <u>sequence</u> Maybe values.

More generally, Haskell supports the use of this notation with any monadic type.

examples of types that are monadic, the benefits that result from recognizing and exploiting this fact. class Monad m where ...

m a

m b

instance Monad Maybe where ...

#### List Monad

```
The Maybe monad provides a simple model of computations that can fail,

a value of type Maybe a is either Nothing (failure)
the form Just x for some x of type a (success)

The list monad generalises this notion,
by permitting multiple results in the case of success.

More precisely, a value of [a] is
either the empty list [ ] (failure)
or the form of a non-empty list [x1,x2,...,xn] (success)
for some xi of type a
```

#### List Monad

```
instance Monad [] where
```

```
-- return :: a -> [a]

return x = [x]

-- (>>=) :: [a] -> (a -> [b]) -> [b]

xs >>= f = concat (map f xs)
```

return converts a value into a successful result containing that value

>>= provides a means of *sequencing* computations that may produce *multiple results*:

xs >>= f applies the function f to each of the *results* in the list xs to give a *nested list* of *results*, which is then concatenated to give a *single list* of *results*.

(Aside: in this context, [] denotes the list type [a] without its parameter.)

xs :: [a] f :: a -> [b] (>>=) :: [a] -> (a -> [b]) -> [b]

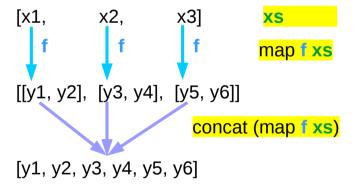

#### List Monad and ST Monad

```
instance Monad [] where
-- return :: a -> [a]
return x = [x]

-- (>>=) :: [a] -> (a -> [b]) -> [b]
xs >>= f = concat (map f xs)
```

```
instance Monad ST where

-- return :: a \rightarrow ST a

return x = \s \rightarrow (x,s)

-- (>>=) :: sT a \rightarrow (a \rightarrow sT b) \rightarrow sT b

st >>= f = \s \rightarrow let (x,s') = st s in f x s'
```

$$(x,s') \longrightarrow (x,s') \longrightarrow (y,s')$$

$$(x,s') = st s \qquad f x s'$$

$$return x \equiv s \qquad (x,s)$$

$$st >>= f \equiv s \qquad (y,s')$$

#### A State Transformer

```
type State = ...
```

```
type ST = State -> State
```

the problem of writing functions that manipulate some kind of state, represented by a type, whose detail is not our concern now.

a state transformer (ST), which takes the current state as its argument, and produces a modified state as its result, which reflects any side effects performed by the function:

#### A Generalized State Transformer

```
type State = ...
type ST = State -> State
type ST a = State -> (a, State)
want to return a result value in addition to the modified state
generalized state transformers also return a result value,
as a parameter of the ST type
State -> (a, State)
  s \rightarrow (v, s')
  s: input state, v: the result value, s': output state
```

## Returning a result value

```
type ST a = State -> (a, State)
                                                generalized ST
      st
                       (x, s')
      st :: ST a
                                    x :: a
                                    s' :: State
      s :: State
      st s :: ST a State
                                    (x, s') :: (a, State)
type ST a State = (a, State)
      st
             S
                     (x, s')
to return a result value in addition to updating the state
return a result through a parameter of the ST type:
```

## Taking an argument

a state transformer that takes a character and returns an integer

generalized ST

possible further generalization of the state transformer ST which takes an argument of type b

type STT a 
$$\mathbf{b} = \mathbf{b} \rightarrow \text{State} \rightarrow (a, \text{State})$$

further generalized ST

type STT 
$$\mathbf{b}$$
 a =  $\mathbf{b}$  -> State -> (a, State)

further generalized ST

no need to use more generalized ST type can be exploiting currying.

#### A Curried Generalized State Transformer

type ST a = State -> (a, State)

generalized ST

type STT  $\mathbf{b}$  a =  $\mathbf{b}$  -> State -> (a, State)

further generalized ST

**b** -> ST a = **b** -> State -> (a, State)

think currying

a state transformer that <u>takes</u> a character and <u>returns</u> an integer would have type <u>Char</u> -> ST <u>Int</u>

Char -> State -> (Int, State)

curried form

#### \* Curried Function

f x y

f :: a -> b -> c

(f x) y

f :: a -> (b -> c)

f x returns a function of type  $b \rightarrow c$ 

gу

g :: b -> c

#### Two State Transformers

#### instance Monad ST where

```
-- return :: a -> ST a

return x = \s -> (x,s)

-- (>>=) :: ST a -> (a -> ST b) -> ST b

st >>= f = \s -> let (x,s') = st s in f x s'
```

>>= provides a means of sequencing state transformers:

st >>= f applies the state transformer st to an initial state s,
then applies the function f to the resulting value x
to give a second state transformer (f x),
which is then applied to the modified state s' to give the final result:

$$st >>= f = \slash s -> f x s'$$
  
where  $(x,s') = st s$ 

st >>= f = \s -> (y,s')  
where 
$$(x,s') = st s$$
  
 $(y,s') = f x s'$ 

$$(x,s') = st s$$

## The type of the sequencer >>=

```
instance Monad ST where
  -- return :: a -> ST a
  return x = \slash s -> (x,s)
  -- (>>=) :: ST a -> (a -> ST b) -> ST b
 st >>= 1 = (x,s') = st s in 1 x s'
st :: ST a
f :: a -> ST b
(>>=) :: ST a -> (a -> ST b) -> ST b
                                                                                         (x,s') = st s s \rightarrow (x,s')
st :: State -> (a, State)
f :: a -> State -> (b, State)
(>>=) :: State -> (a, State) -> (a -> State -> (b, State)) -> State -> (b, State)
```

$$(y,s') = fxs' \qquad s' \rightarrow (y,s')$$

```
type ST a = State -> (a, State)
```

### The type of st s and f x s'

```
st :: State -> (a, State)
f :: a -> State -> (b, State)
(>>=) :: State -> (a, State) -> (a -> State -> (b, State)) -> State -> (b, State)
st :: State -> (a, State)
st s :: (b, State)
                                                (x,s') = st s s \rightarrow (x,s')
f :: a -> State -> (b, State)
f x :: State -> (b, State)
                                                (y,s')=fxs' s' \rightarrow (y,s')
f x s' :: (b, State)
```

#### let ... in ...

```
cylinder :: (RealFloat a) => a -> a -> a
cylinder r h =
  let sideArea = 2 * pi * r * h
     topArea = pi * r ^2
  in sideArea + 2 * topArea
```

The form is **let** < <u>bindings</u>> **in** < expression>.

The <u>names</u> that you define in the <u>let</u> part are accessible to the expression after the <u>in</u> part.

Notice that the <u>names</u> are also aligned in a <u>single column</u>.

For now it just seems that **let** puts the <u>bindings</u> first and the expression that uses them later whereas where is the other way around.

http://learnyouahaskell.com/syntax-in-functions

### List, Monad, and ST Monads

```
instance Monad [] where
-- return :: a -> [a]
return x = [x]

-- (>>=) :: [a] -> (a -> [b]) -> [b]
xs >>= f = concat (map f xs)
```

```
instance Monad ST where

-- return :: a \rightarrow ST a

return x = \s \rightarrow (x,s)

-- (>>=) :: ST a \rightarrow (a \rightarrow ST b) \rightarrow ST b

st >>= f = \s \rightarrow let(x,s') = st s let(x,s')
```

```
instance Monad Maybe where
-- return :: a -> Maybe a
return x = Just x

-- (>>=) :: Maybe a -> (a -> Maybe b) -> Maybe b
Nothing >>= _ = Nothing
(Just x) >>= f = f x
```

return 
$$x \equiv S$$

$$(x,s)$$

$$st >>= f \equiv S$$

$$(y,s')$$

### Dummy Constructor DC

type ST a = State -> (a, State)

generalized ST

data ST0 a = DC (State -> (a, State))

types defined using the **type** mechanism cannot be made into instances of classes.

types defined using the **data** mechanism <u>can</u> be made into instances of classes. but requires a dummy constructor (DC)

## The application function apply0

```
type ST a = State -> (a, State) TYPE - NO INSTANCE
```

In order to strip away the dummy constructor, define also the application function **apply0** 

### Removing Data Constructor

```
data STO a = DC (State -> (a, State))
                                             Data Constructor
apply0 :: ST0 a -> State -> (a, State)
                                       Application Function
     x :: a
     f :: a -> State -> (b, State)
                                             State Transformer
     f x :: State -> (b, State)
(DC f) x :: STO a
apply0 (DC f) x :: State -> (b, State)
apply0 (DC f) x = f x
                                             Definition to remove DC
```

```
(.) :: (b->c) -> (a->b) -> (a->c)

f. g = \x -> f (g x)

f. g x = f (g x)

DC f

DC (a -> State -> (b, State))

a -> DC (State -> (b, State))

(DC f) x :: DC (State -> (b, State))

(DC f) x :: STO a
```

### apply0 st s and apply0 f x s'

```
type ST a = State -> (a, State)

data ST0 a = DC (State -> (a, State))

apply0 :: ST0 a -> State -> (a, State)

apply0 (DC f) x = f x

apply0 st s = (x,s') s \rightarrow (x,s')

apply0 f x s = (y,s') s' \rightarrow (y,s')
```

```
st :: State -> (a, State)
st s :: (b, State)

f :: a -> State -> (b, State)
f x :: State -> (b, State)
f x s' :: (b, State)
```

$$(x,s') = st s$$
  $s \rightarrow (x,s')$   
 $(y,s') = f x s'$   $s' \rightarrow (y,s')$ 

#### ST0 Monad

#### instance Monad **STO** where

```
-- return :: a -> ST a

return x = DC (\s -> (x,s))

-- (>>=) :: ST a -> (a -> STT b) -> ST b

st >>= f = DC (\s -> let (x, s') = apply0 st s in apply0 (f x) s')
```

apply0 st s = 
$$(x,s')$$
  $s \rightarrow (x,s')$   
apply0 f x s =  $(y,s')$   $s' \rightarrow (y,s')$ 

the runtime <u>overhead</u> of manipulating the dummy constructor S can be <u>eliminated</u> by defining ST using the **newtype** mechanism

#### instance Monad ST where

-- return :: a -> **ST** a

```
return x = \s -> (x,s)

-- (>>=) :: ST a -> (a -> ST b) -> ST b

st >>= f = \s -> let (x,s') = st s in f x s'
```

$$(x,s') = st s$$
  $s \rightarrow (x,s')$   
 $(y,s') = x s'$   $s' \rightarrow (y,s')$ 

### ST0 Monad Summary

```
generalized ST
type ST a = State -> (a, State)
data ST0 a = DC (State -> (a, State))
apply0 :: ST0 a -> State -> (a, State)
apply0 (DC f) x = f x
apply0 st s = (x,s')
apply0 f \times s = (y,s')
instance Monad STO where
 -- return :: a -> ST a
return x = DC (\s -> (x,s))
 -- (>>=) :: ST a -> (a -> STT b) -> ST b
 st >>= f = DC (\s -> let (x, s') = apply0 st s in apply0 (f x) s')
```

```
(x,s') = st s s \rightarrow (x,s')

(y,s') = f x s' s' \rightarrow (y,s')
```

```
instance Monad ST where
-- return :: a -> ST a
return x = \s -> (x,s)

-- (>>=) :: ST a -> (a -> ST b) -> ST b
st >>= f = \s -> let (x,s') = st s in f x s'
```

## Examples I (1)

```
pairs :: [a] -> [b] -> [(a,b)] 

pairs xs ys = do x <- xs

y <- ys

return (x, y)
```

this function returns all possible ways of pairing elements from two lists

## Examples I (2)

```
pairs :: [a] -> [b] -> [(a,b)] do notation

pairs xs ys = do x <- xs

y <- ys

return (x, y)
```

pairs xs ys = 
$$[(x,y) | x <- xs, y <- ys]$$

comprehension notation

In fact, there is a formal connection

between the **do** notation and the **comprehension** notation.

Both are simply different shorthands

for repeated use of the >>= operator for lists.

## Example II (1)

```
(>>) :: Monad m => m a -> m b -> m b;
```

a1 >> a2 takes the actions a1 and a2 and returns the mega action which is a1-then-a2-returning-the-value-returned-by-a2.

## Simple Examples (1)

```
type State = Int
fresh :: STO Int
fresh = DC (\n -> (n, n+1))
wtf1 = fresh >>
      fresh >>
      fresh >>
      fresh
ghci> apply0 wtf1 0
```

## Simple Examples (2)

the >>= sequencer is kind of like >>

only it allows you to "remember" intermediate values that may have been returned.

return :: a -> ST0 a

takes a value x and yields an action that doesnt actually transform the state, but just returns the same value x

## Simple Examples (2)

```
wtf2 = fresh >>= \n1 ->
      fresh >>= \n2 ->
      fresh >>
      fresh >>
      return [n1, n2]
wtf2' = do {n1 <- fresh;
           n2 <- fresh;
           fresh;
           fresh;
           return [n1, n2];
ghci> apply0 wtf2 0
```

## Simple Examples (3)

```
wtf3 = do n1 <- fresh
fresh
fresh
fresh
return n1
```

### **Dice Examples**

to generate Int dice - result : a number between 1 and 6 throw results from a pseudo-random generator of type StdGen.

the type of the **state processors** will be

State StdGen Int

StdGen -> (Int, StdGen)

https://en.wikibooks.org/wiki/Haskell/Understanding\_monads/State

#### randomR

```
the StdGen type: an instance of RandomGen
```

```
randomR :: (Random a, RandomGen g) => (a, a) -> g -> (a, g)
```

assume a is Int and g is StdGen

the type of randomR

randomR (1, 6) :: StdGen -> (Int, StdGen)

already have a state processing function

https://en.wikibooks.org/wiki/Haskell/Understanding\_monads/State

#### randomR

```
randomR (1, 6) :: StdGen -> (Int, StdGen)
rollDie :: State StdGen Int
rollDie = state $ randomR (1, 6)
```

https://en.wikibooks.org/wiki/Haskell/Understanding\_monads/State

## Some Examples (1)

#### module StateGame where

#### import Control.Monad.State

```
-- Example use of State monad
```

- -- Passes a string of dictionary {a,b,c}
- -- Game is to produce a number from the string.
- -- By default the game is off, a C toggles the
- -- game on and off. A 'a' gives +1 and a b gives -1.

```
-- E.g
```

-- 'ab' = 0

-- 'ca' = 1

-- 'cabca' = 0

-- State = game is on or off & current score

-- = (Bool, Int)

https://wiki.haskell.org/State\_Monad

## Some Examples (2)

```
type GameValue = Int
type GameState = (Bool, Int)

playGame :: String -> State GameState GameValue
playGame [] = do
    (_, score) <- get
    return score</pre>
```

https://wiki.haskell.org/State\_Monad

## Some Examples (3)

https://wiki.haskell.org/State\_Monad

#### References

- [1] ftp://ftp.geoinfo.tuwien.ac.at/navratil/HaskellTutorial.pdf
- [2] https://www.umiacs.umd.edu/~hal/docs/daume02yaht.pdf